# **Inventronics Digital Dimming Vm1.0**

# **Communication Protocol**

# **I. Hardware Interface Design**

- Digital Dimming utilizes a Master-Slave single line UART communication bus
- To communicate with the driver via UART\_TX and UART\_RX, a conversion circuit is needed
- DIM+ is internally pulled high by the 12V auxiliary supply, which regulates a 90- 110uA constant current supply on the DIM+ line.
- To ensure the reliability of communication, a  $36k\Omega$  resistor is required, paralleled between DIM+ and GND.

Reference design shown below:

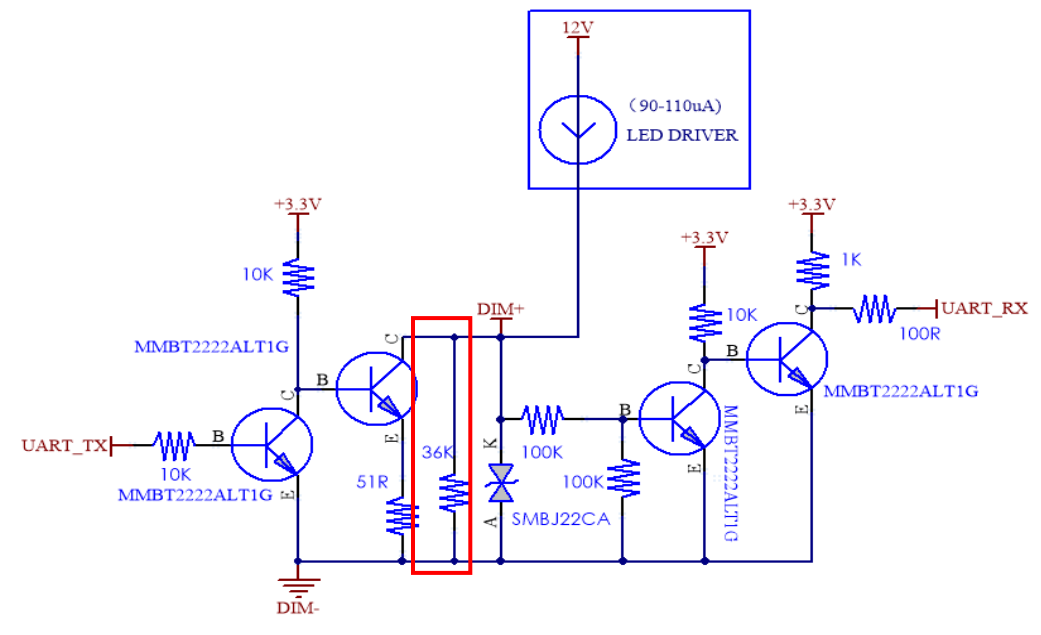

 For NB-IOT, GPRS, and 4G systems, a current limiting circuit to the controller is required with the current limited to 850mA. Reference design shown below:

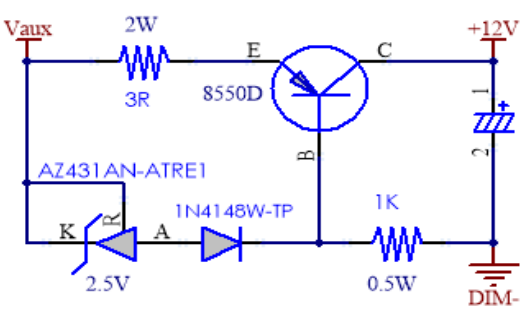

# *INVENTRONICS*

# **II. Data and Frame Definition**

- A standard UART interface is utilized
- Each byte data is consisted of 1 start bit, 8 data bits and 1 stop bit
- The Baud rate is 9600
- The Interval between data frames is a minimum of 120ms with a recommendation of over 150ms. (Including intervals between send-frame and send-frame, send- frame and receive-frame)

# **III. Software Protocol Definition**

- A Data frame includes head, command, offset address, data length, data, checksum, and two ends.
- Checksum = command + offset address + data length + data

# **Available Commands:**

- **Select Output Channel** 
	- o Select corresponding output channel for operation
- **Set Max Current** 
	- o Allows user to set output current as a percentage of the maximum current
- **Read Output Current** 
	- o Returns actual current in DC mA
- **Read Output Voltage** 
	- o Returns actual voltage in Vdc
- **Set Digital Dimming Level** 
	- o Set Digital Dimming brightness level, setting value between 0-200
	- o Dim percentage=Setting Value/200
- **Read Digital Dimming Level** 
	- o Read Digital Dimming brightness level, returns value between 0-200

- o Dim percentage=Return Value/200
- **Read LED Output Power** 
	- o Read Active Power for Driver LED Output in Watts

# inventronics

### **Set Power Transferring Percentage**

o Allow power transferring from CH2/CH3 to CH1 when CH2/CH3 is off

## **• Read Total Lamp-On Time**

- o Read Total Lamp-On Time in hours.
- $\circ$  Lamp on time is defined as the time that the driver has been powered and not in a dim-to-off state.

### **Read Internal Temperature**

- o Reads return value (Rtv) of driver internal NTC, see Appendix 1 for corresponding Rtv value and temperature values
- **Read Driver Operating Time** 
	- o Reads driver operating time, or time that the driver has been powered, without consideration to the dim level

## **Read Driver Power Failure Mode**

o Detects short or open circuit on driver output

## **Read Model Information**

o Returns driver model and rated power level

## **Read Current Ratio**

o Returns the programmed output current as a percentage of the maximum output current

### **Set Driver Dimming Mode**

- o Allows user to change the driver dimming mode
- **Reset** 
	- o Power cycles the driver. This is required if the dimming mode is changed when the driver is connected to AC Power.

# **Information Update Rate:**

Without considering UART timing, the driver updates variables approximately every 150ms. If the dimming command or set max current command are used It can take up to 2 seconds for the current and voltage readings to move to their final state. If read before 2 seconds, an intermittent state will be reflected.

# **Compatible Drivers:**

Digital Dimming Vm1.0 is available on all EUM and ESM multiple output channel drivers ending in Mx.

# **IV. Command List**

# **Checksum = Command + Offset Address + Data Length + Data Bit**

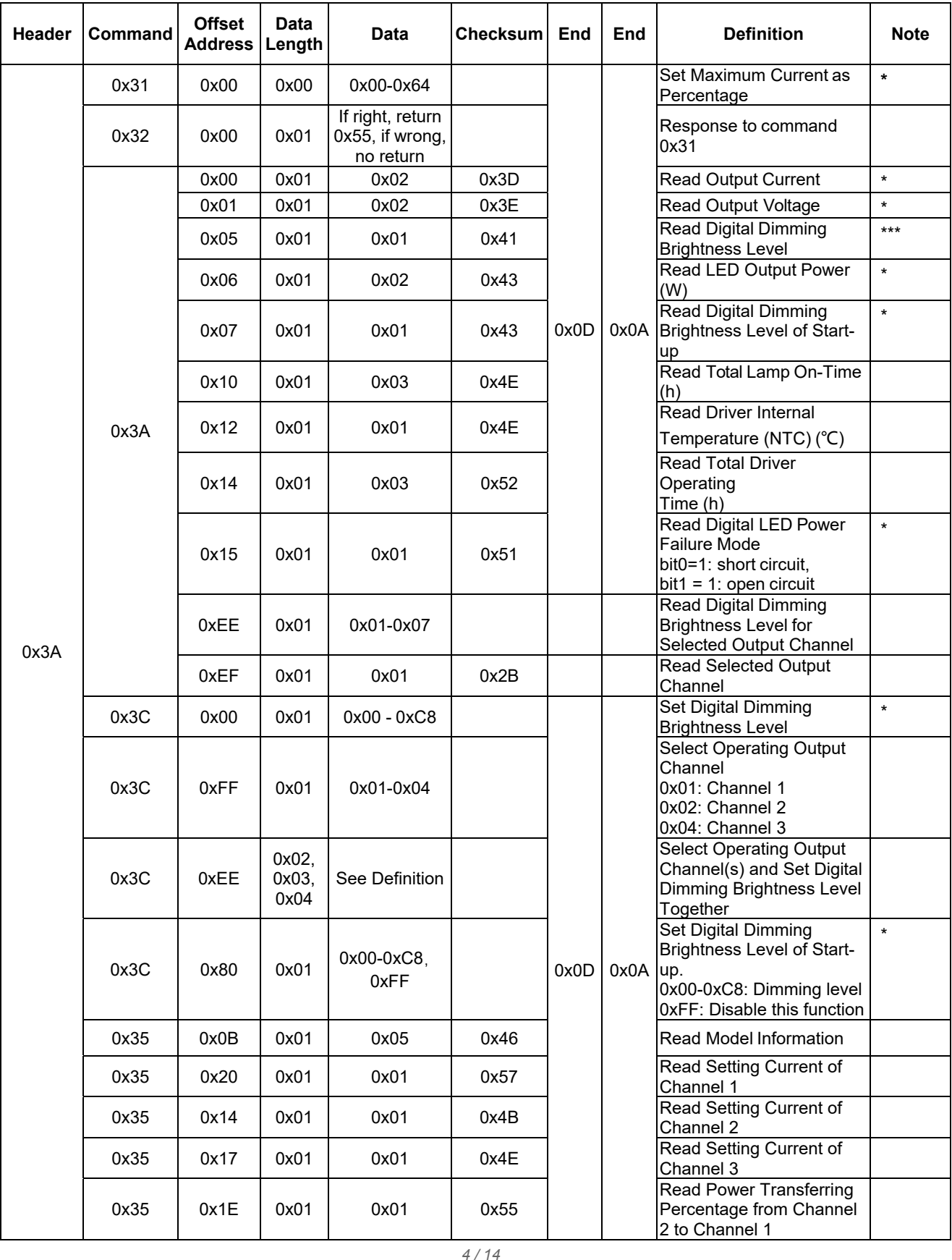

# inventronics

*Building a Brighter Future . Rev.A*

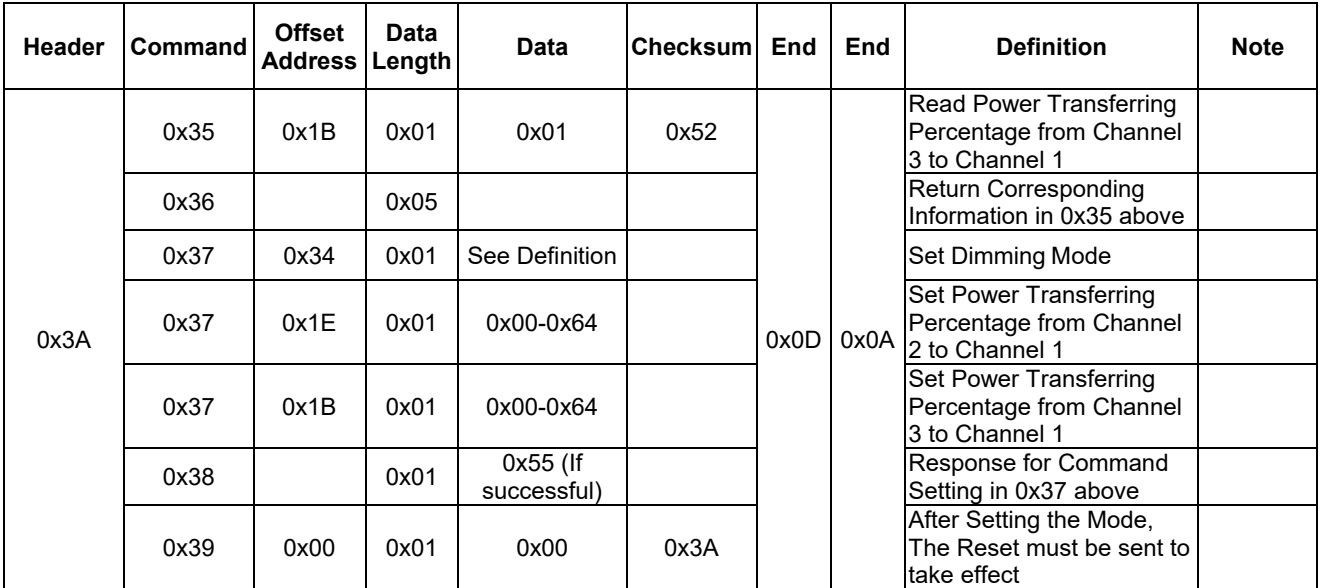

#### **Notes:**

 $\Diamond$  The function commands marked with  $*$  above operated after selecting corresponding Channel(s)

 $\diamond$  More details and setting please refer to Command Definition below.

# **V. Command Definition**

# **Command 0x31– Set Constant Power Max. Current**

Set constant power maximum current to fit for LED applications. This data exists in the EEPROM and is not recommended for frequent use To dim the driver, please use the 0x3C dimming command.

Example: Set constant power maximum current to 70% of current output (70=0x46)

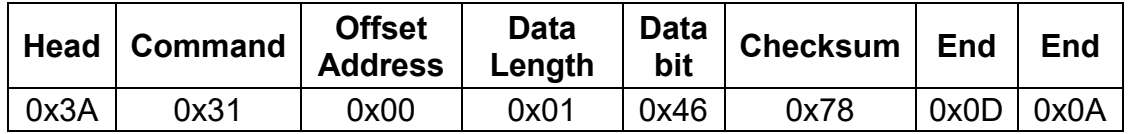

# **Command 0x32 – Response of Command 0x31**

If data received successfully, reply is 0x55. If not, there is no reply.

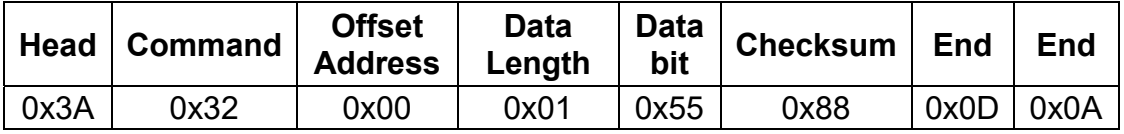

# **Command 0x3C - Digital Dimming Command**

#### **Set Digital Dimming Brightness Level**

Data from 0-200 corresponds to 0-100% dimming level. To dim driver off, send command 0. If driver does not support Dim-to-Off, 0 is the minimum dimming level. If the minimum dimming level is 10%, then all levels between 0-20 are 10%.

All values over 200 are 100% dimming level.

Example: dimming to 50% (50%\*200=100=0x64)

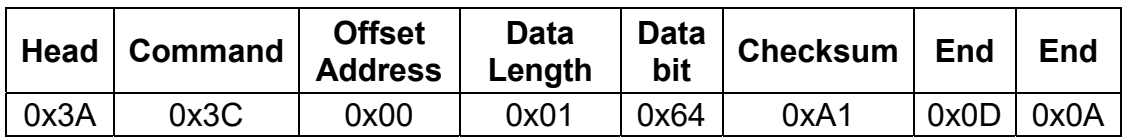

#### **Fig. 3** Select Operating Output Channel

The different output channels can be controlled separately for operation and implement function commands.

0x01: Channel 1 0x02: Channel 2 0x04: Channel 3

Example: Select channel 2 for operation (0x02)

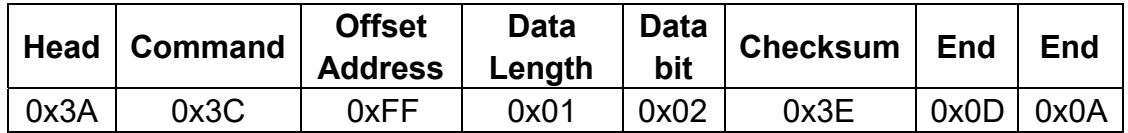

#### **Select Operating Output Channel(s) and Set Dimming Level**

This command allows to select single channel or multiple channels(s) for operation and set dimming level together

 $0xXXXXXXXXX$ 

I

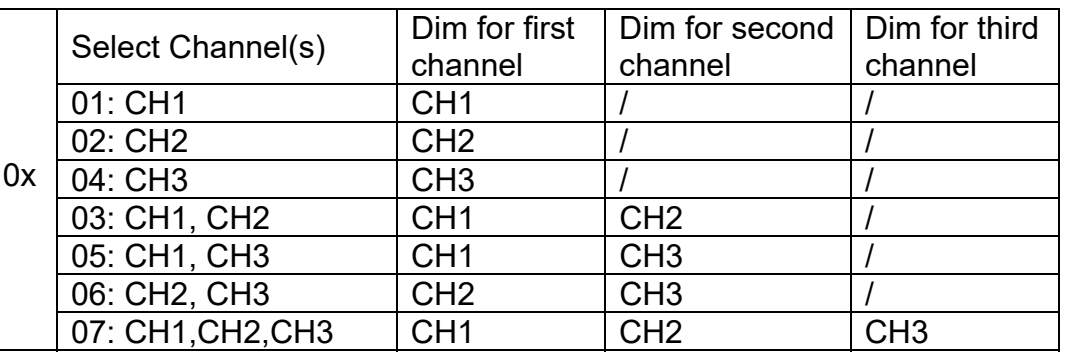

Data Length Setting: Selected numbers of output channel(s) + 1

- 0x02: One output channel selected
- 0x03: Two output channels selected
- 0x04: Three output channels selected

# *Inventronics*

Example: Select CH1 and CH3 for operation, set 50% dimming for CH1 and 80% dimming for CH3.

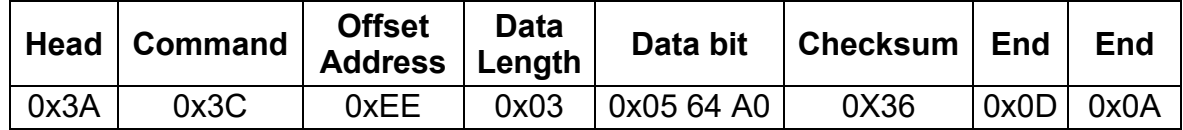

#### **Set Dimming Level of Start-up**

When driver starts-up and will reach to the setting dimming level by this command. This setting also related to power transferring function, and can dim off the channel at start-up time.

Example: Set 50% dimming level when driver started-up

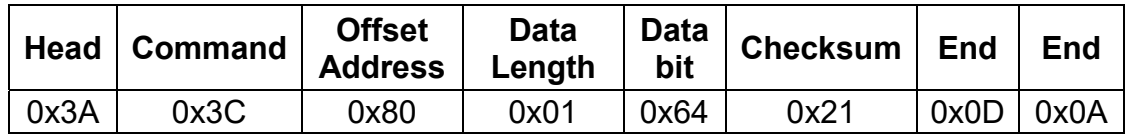

## **Command 0x3D - Response from Digital Dimming Command 0x3C**

If data received successfully, reply is 0x55; if not, no reply.

#### **Command 0x3A - Query Command**

The query command requests driver data registers pertaining to driver health and diagnostic information.

#### **Read Current:**

Actual current value= Return current value (mA)

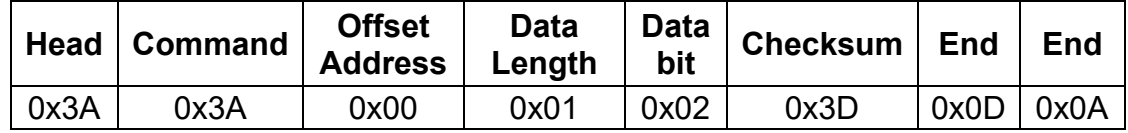

#### **Read Voltage:**

Actual voltage value = Return voltage value (Vdc)

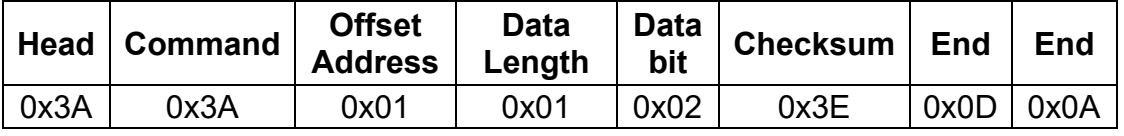

#### **Read Dimming Level:**

Actual Dimming Level, 0-200

Diming Level = Dimming Percentage \* 200

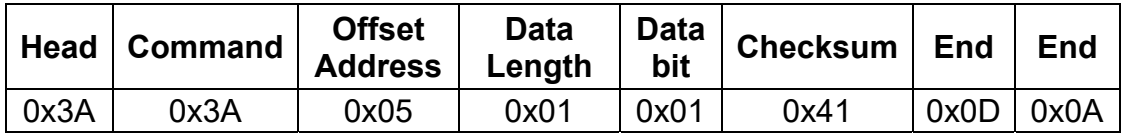

#### **Read LED Output Power**

Actual Active Power for Driver Output, in Watts

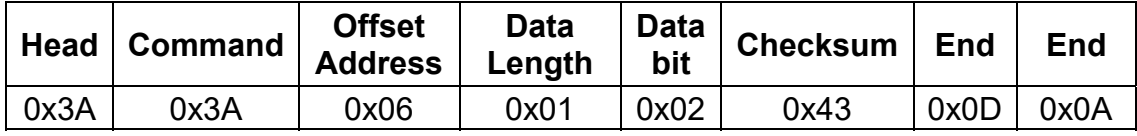

#### **Read Dimming Level of Start-up**

Actual Dimming Level, 0-200

Diming Level = Dimming Percentage \* 200

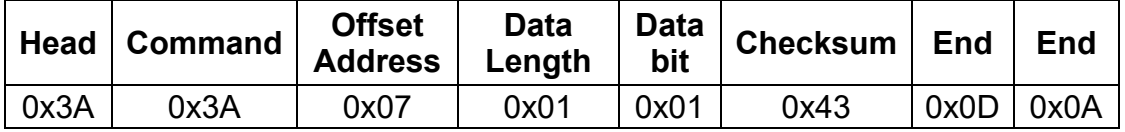

#### **Read Total Lamp-On Time**

Actual Lamp-on Time = Return Time Value, in Hours

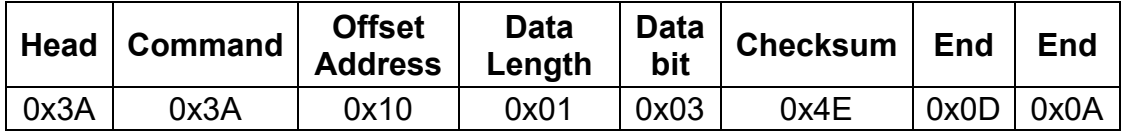

#### **Read Internal Temperature**

Rtv value of internal driver NTC. See Appendix 1 for correlation between Rtv value and temperature values in °C.

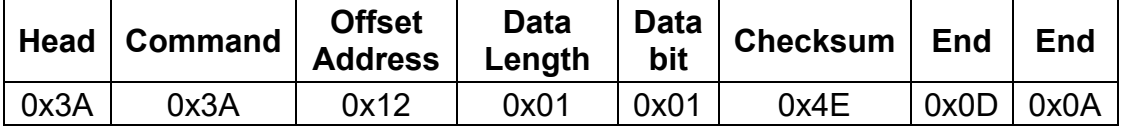

#### **Read Total Driver Operating Time**

Total driver operating time, in hours. Total driver operating time is defined as time that the driver has been energized, without regard to the status of the driver output.

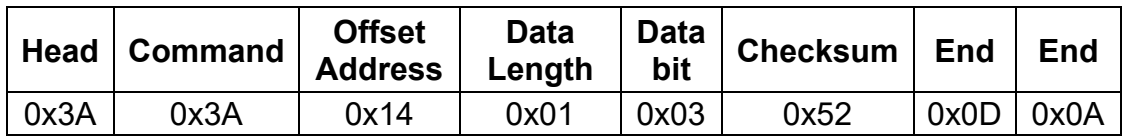

#### **Read Failure Mode**

Reads driver failure mode.

For short circuit, reply is 0x01

For open circuit, reply is 0x02

If driver is not in failure mode, reply is 0x00

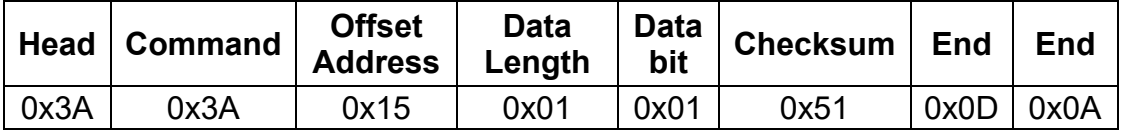

#### **Read Dimming Level for Selected Output Channel**

The different channels can be set with different dimming level independently, then can use this command to read out these data.

Example: Read dimming level for CH1 and CH2.

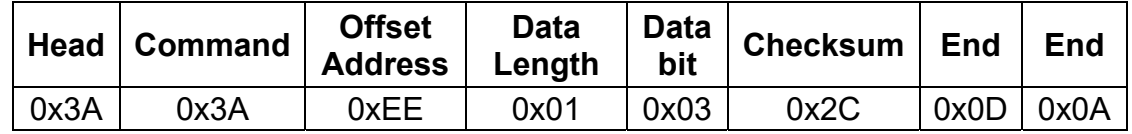

#### **Read Selected Output Channel(s)**

Check which channels are under operation and query.

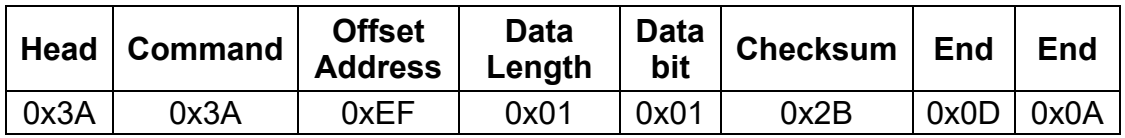

# **Command 0x3B - Query 0x3A Command Response**

Example: Receive response from Query Current Value

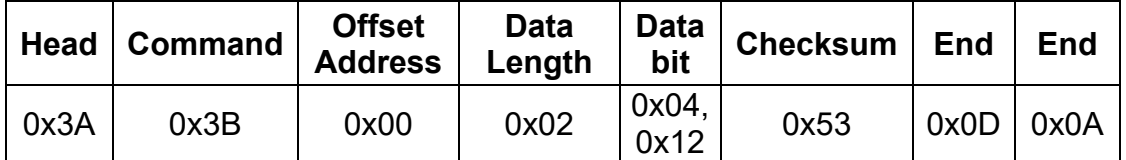

The data  $0x04$   $0x12 = 0$   $x0412 = 1042$ , is the actual current value (mA)

# *INVENTRONICS*

# **Command 0x35 - Read LED driver information**

#### **Read Model Information**

Reads the information of the current model, including the rated power and the maximum rated current Iomax.

Example: Read LED Driver Information

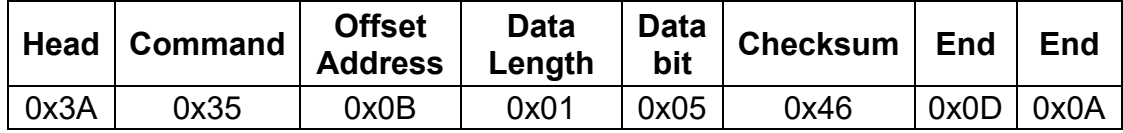

Driver will return 3A36 0B 05 **82 5B E8 02 62** 9F 0D 0A

82 5B E8 Expresses ESM-1K0DxxxMx, 02 62 express Max current is 610, Iomax is 6.1A.

See data format below:

#### **Data Format:**

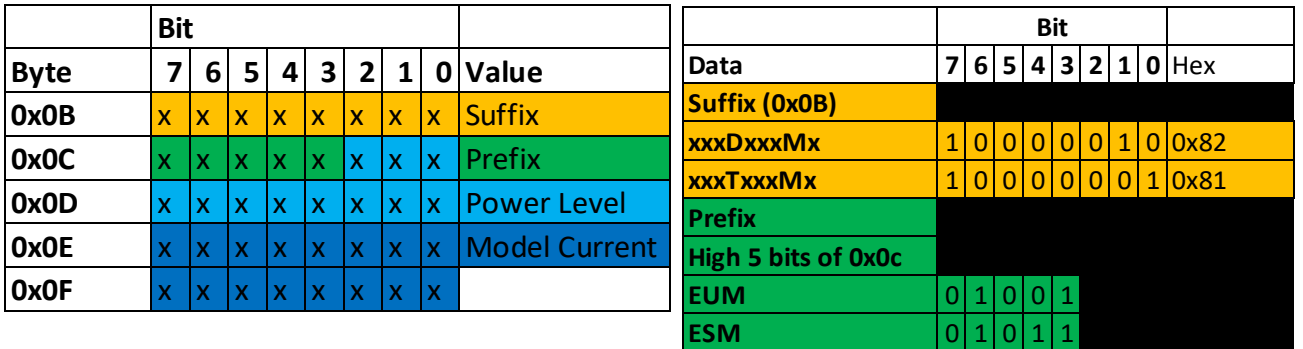

#### **Read Output Setting Current of Different Channels**

See different Offset Address definition below for different channels

- 0x20: Channel 1
- 0x14: Channel 2
- 0x17: Channel 3

Example:

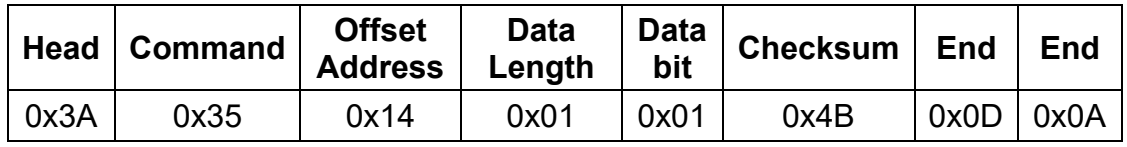

LED driver returns 3A 36 14 01 **50** 4B 0D 0A

rated current for CH2, ie loset =  $l_{\text{max}} \frac{1}{4}$ % = 2.1 \* 80% = 1680mA 0x50 expresses that the maximum current of the driver is 80% of the maximum

#### **Read Power Transferring Percentage of Different Channels**

See different Offset Address below for different definition 0x1E: Power transferring from Channel 2 to Channel 1 0x1B: Power transferring from Channel 3 to Channel 1

Example:

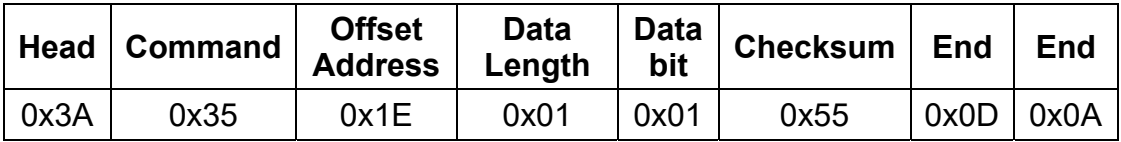

LED driver returns 3A 36 1E 01 **50** 55 0D 0A

When CH2 is off, then 80% power of CH2 transferred to CH1 and increase power capacity of CH1.

#### **Command 0x37**

#### **Set Dimming Mode**

This command sets the dimming mode for a Digital Dimming compatible Inventronics driver. Please note that only one dimming mode can be selected at a time. However, OLC is not considered a dimming mode, and can be used in conjunction with any other dimming mode.

The dimming mode Data Bit encoding is as follows:

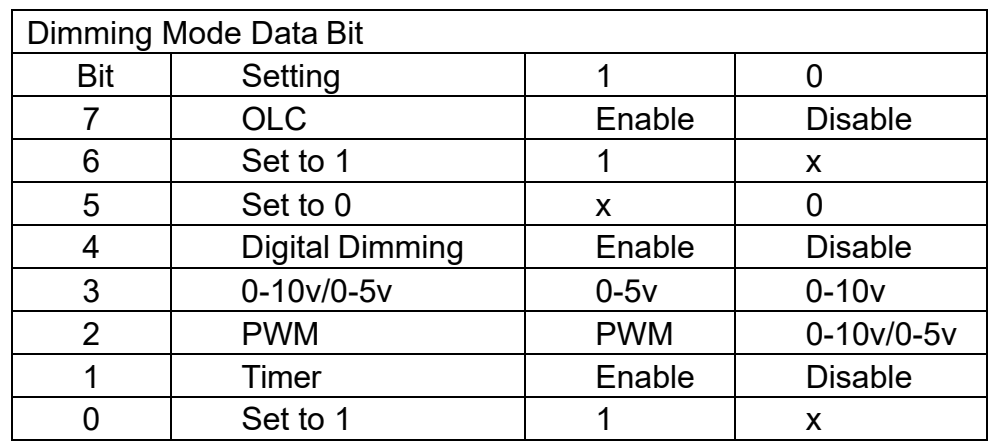

Example: Set driver dimming mode to Digital Dimming:

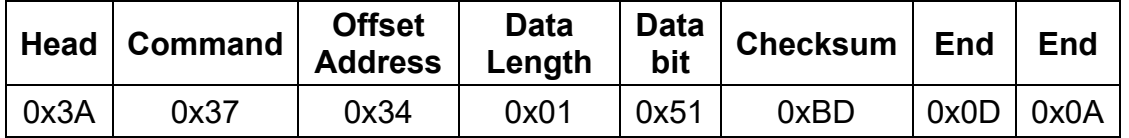

#### **Set Power Transferring Percentage of Different Channels**

See different Offset Address below for different definition 0x1E: Power transferring from Channel 2 to Channel 1 0x1B: Power transferring from Channel 3 to Channel 1

Example:

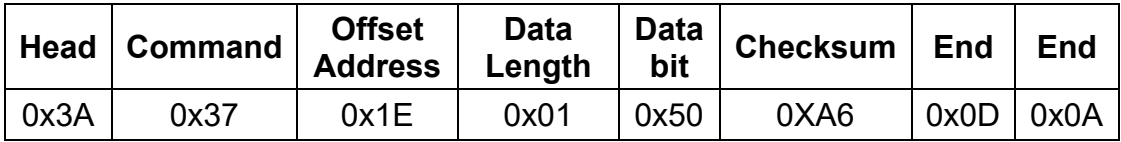

When CH2 is off, then 80% power of CH2 transferred to CH1 and increase power capacity of CH1.

# **Command 0x38 - Response of Command 0x37**

If data received successfully, reply is 0x55. If not, there is no reply.

Example: Dimming mode set successfully.

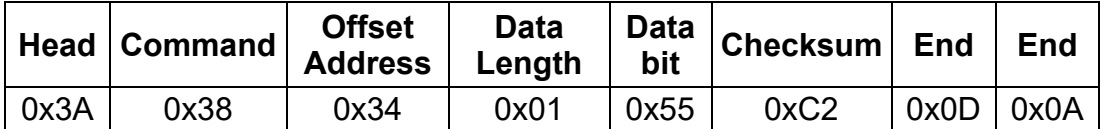

### **Command 0x39 – Reset Command**

When driver Powered on, this command must be sent after setting change in 0x37 to take setting effective.

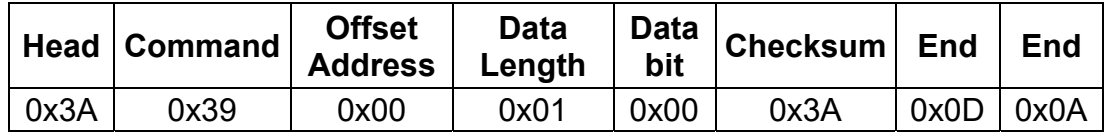

# **inventronics**

**Building a Brighter Future -***Rev.A*

# **Appendix I**:

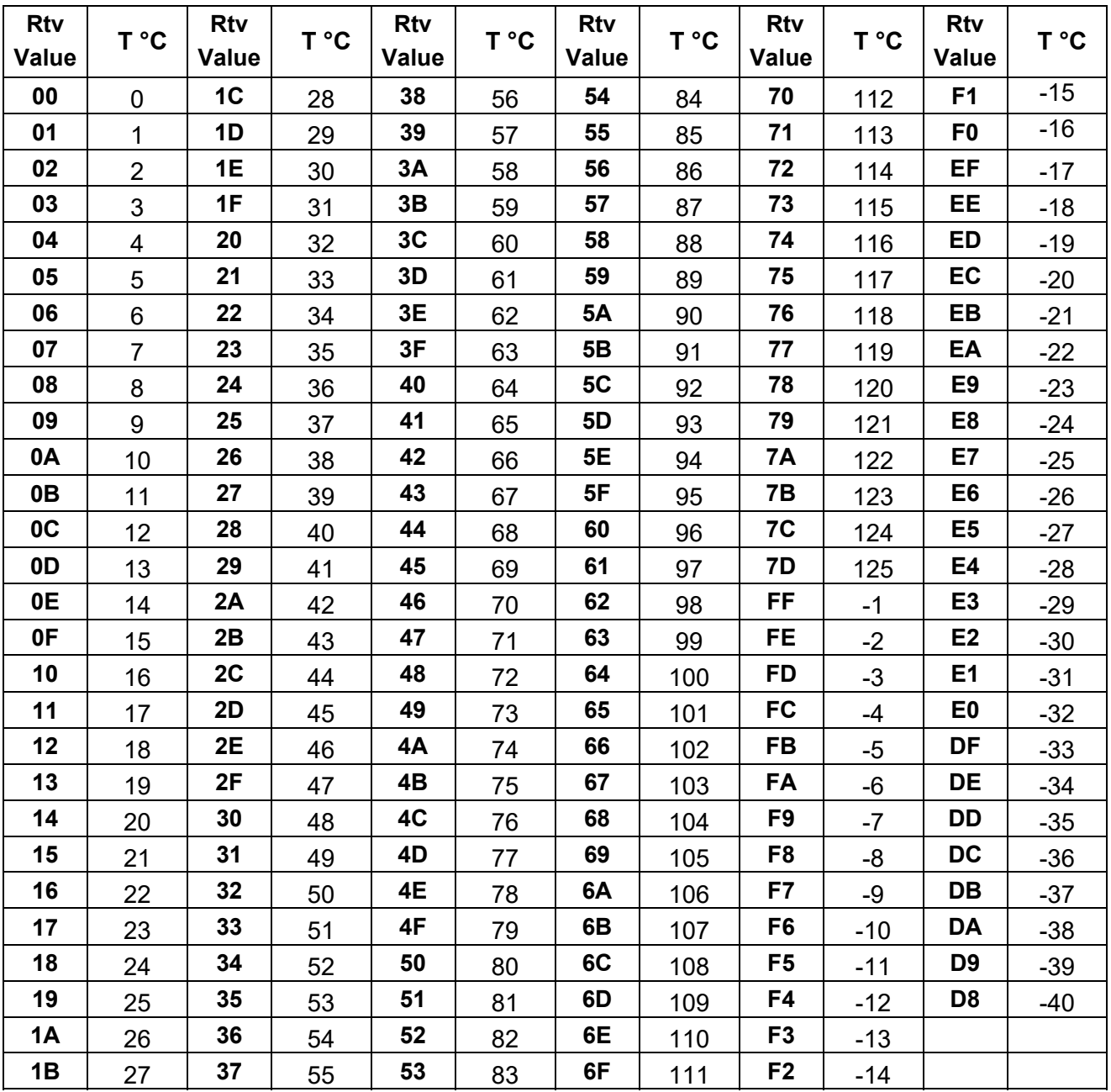

Internal OTP: Rtv value corresponds to temperature

# *INVENTRONCS*

# **Disclaimer**

All contents shown in this white paper have been verified and analyzed by INVENTRONICS. This document is only for reference for designing INVENTRONICS' products into LED fixtures. INVENTRONICS does not claim responsibility and liability for any damages and faults when relying on the contents of this document. Please look for regularly updated versions and contact the related sales team for specific design in of projects.

Inventronics (Hangzhou), INC.